## **Action Invocation (with Filters)**

## **ASP.NET MVC 5 APPLICATION LIFECYCLE – HIGH-LEVEL VIEW**

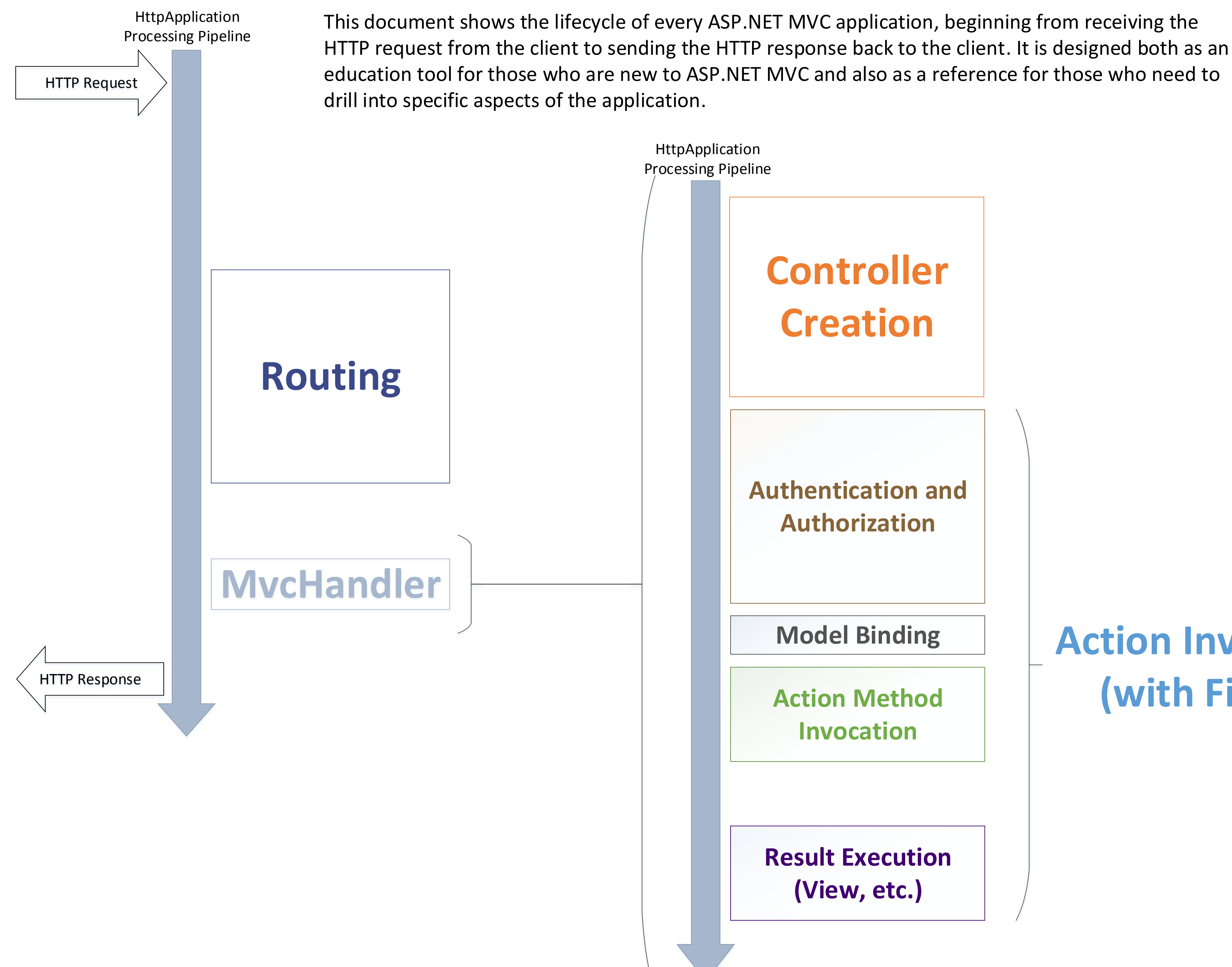

## **ASP.NET MVC 5 APPLICATION LIFECYCLE – DETAIL VIEW**

The diagram shows relevant HttpApplication stages to help you understand where MVC integrates into the ASP.NET application

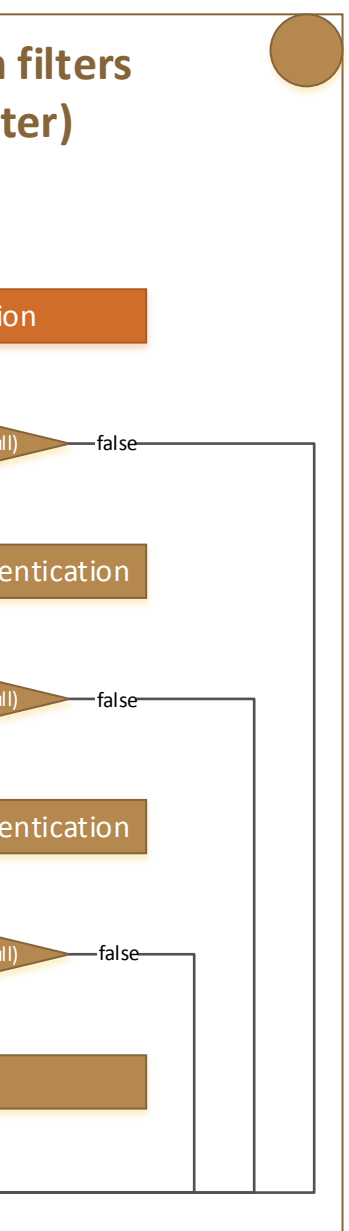

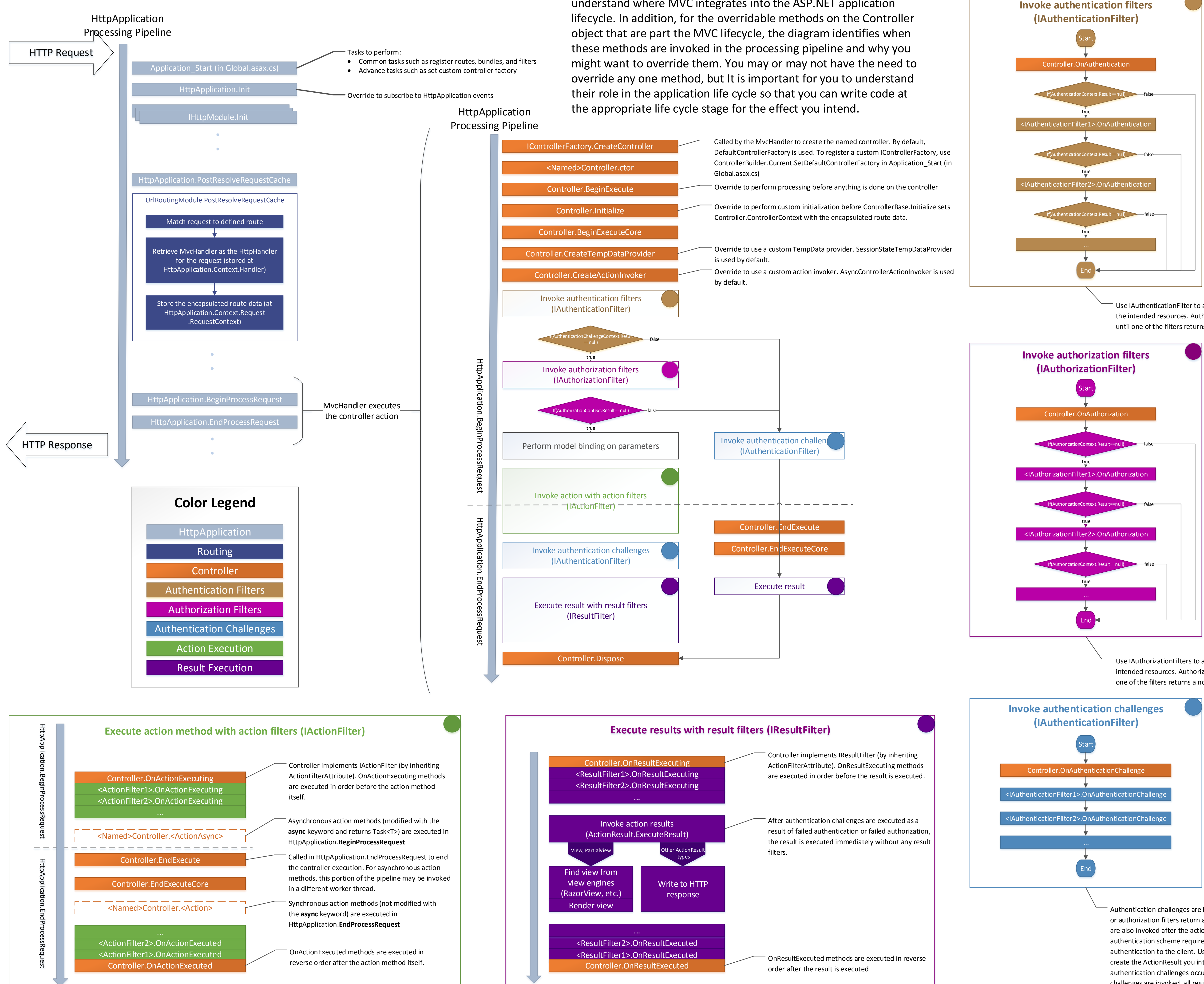

Use IAuthenticationFilter to authenticate a user action toward the intended resources. Authentication filters execute in order until one of the filters returns a non-null result.

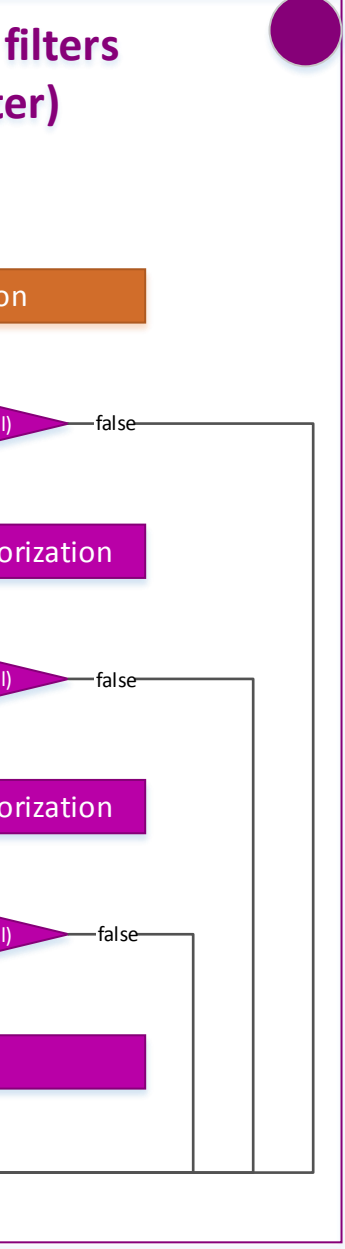

Authentication challenges are invoked whenever authentication or authorization filters return a result to indicate failure. They are also invoked after the action method executes in case the authentication scheme requires it, such as for server authentication to the client. Use OnAuthenticationChallenge to create the ActionResult you intend to send to the client when authentication challenges occur. When authentication challenges are invoked, all registered IAuthenticationFilter contribute to the result.

Use IAuthorizationFilters to authorize a user action toward the intended resources. Authorization filters execute in order until one of the filters returns a non-null result.